# **BLACK BOX TESTING PADA APLIKASI MANAJEMEN ASET MENGGUNAKAN TEKNIK EQUIVALENCE PARTITIONING DAN BOUNDARY VALUE ANALYSIS**

**(Studi Kasus: PT Petrokimia Gresik)**

**SKRIPSI**

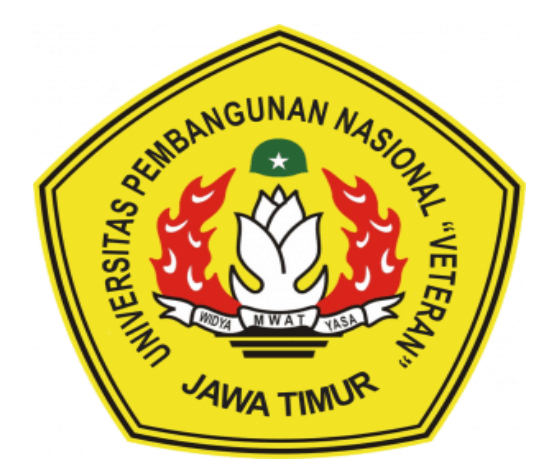

**Oleh:**

## **FENTI AGIL SAKINAH**

**20081010161**

## **PROGRAM STUDI INFORMATIKA**

## **FAKULTAS ILMU KOMPUTER**

**UNIVERSITAS PEMBANGUNAN NASIONAL "VETERAN" JAWA TIMUR**

**2024**

### **LEMBAR PENGESAHAN SKRIPSI**

Judul: BLACK BOX TESTING PADA APLIKASI MANAJEMEN ASET MENGGUNAKAN TEKNIK EQUIVALENCE PARTITIONING DAN **BOUNDARY VALUE ANALYSIS (Studi Kasus: PT Petrokimia Gresik)** 

**Oleh: FENTI AGIL SAKINAH** 

NPM: 20081010161

Telah Diseminarkan Dalam Ujian Skripsi Pada:

Hari Rabu, Tanggal 3 April 2024

Mengetahui

 $1.$ 

**Dosen Pembimbing** 

 $1.$ 

 $\overline{2}$ 

Firza Prima Adifiawan, S.Kom., MTI

NIP: 19860523 2021211 003

**Dosen Penguji** 

 $chit\delta$ 

Dr. Ir. Kartini, S.Kom. MT. NIP: 19611110 199103 2 001

Afina Lina Nurlaili, S.Kom., M.Kom. NIP: 1993121 3202203 2010

Retno Mumpuni, S.Kom., M.Sc NPT: 172198 70 716054

Menvetujui

 $\mathbf{i}$ 

Dekan **Fakultas Ilmu Komputer** 

Prof. Dr. Ir Novirina Hendrasarie, MT.

NIP: 19681126 199403 2 001

Koordinator Brggram Studi Inform kя Fetty Tri Angeraeny, S.Kom. M.Kom

NIP: 19820211 2021212 005

#### SURAT PERNYATAAN ANTI PLAGIAT

Sava, mahasiswa Informatika Universitas Pembangunan Nasional "Veteran" Jawa Timur, vang bertandatangan di bawah ini:

Nama: Fenti Agil Sakinah

NPM : 20081010161

Menyatakan bahwa Judul Skripsi/Tugas Akhir yang saya ajukan dan saya kerjakan, yang berjudul:

## "BLACK BOX TESTING PADA APLIKASI MANAJEMEN ASET MENGGUNAKAN TEKNIK EQUIVALANCE PARTITIONING DAN BOUNDARY VALUE ANALYSIS (Studi Kasus: PT Petrokimia Gresik)"

Bukan merupakan plagiat dari Skripsi/Tugas Akhir/ Penelitian orang lain dan juga bukan merupakan produk dan software yang saya beli dari pihak lain. Saya juga menyatakan bahwa Skripsi/ Tugas Akhir ini adalah pekerjaan Saya sendiri, kecuali yang dinyatakan dalam Daftar Pustaka dan tidak pernah diajukan untuk syarat memperoleh gelar di Universitas Pembangunan Nasional "Veteran" jawa Timur maupun di institusi Pendidikan lain.

Jika ternyata di kemudian hari ini terbukti tidak benar, maka Saya siap menerima segala konsekuensinya.

Surabaya, 3 April 2024

Hormat Saya,

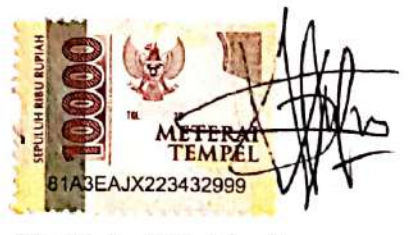

Fenti Agil Sakinah NPM. 20081010161

## **BLACK BOX TESTING PADA APLIKASI MANAJEMEN ASET MENGGUNAKAN TEKNIK EQUIVALENCE PARTITIONING DAN BOUNDARY VALUE ANALYSIS (Studi Kasus: PT Petrokimia Gresik)**

**Nama Mahasiswa: Fenti Agil Sakinah**

**NPM: 20081010161**

**Program Studi: Teknik Informatika**

#### **Dosen Pembimbing: Firza Prima Aditiawan, S.Kom., MTI**

**Afina Lina Nurlaili, S.Kom., M.Kom.**

#### **Abstrak**

Proses bisnis manajemen aset di PT. Petrokimia Gresik memakan waktu yang cukup lama dan seringkali menyebabkan kebingungan karena kurangnya pemahaman terhadap prosedur yang ada. Hal ini mengakibatkan pengulangan kesalahan dan distribusi dokumen yang tidak efisien. Dengan memperhatikan kebutuhan akan peningkatan efisiensi dan kesesuaian prosedur, pengembangan aplikasi manajemen aset menjadi suatu keharusan. Aplikasi ini diharapkan dapat menyederhanakan proses bisnis, memperbaiki pemahaman terhadap prosedur, serta mengurangi kemungkinan kesalahan. Namun, sebelum aplikasi tersebut dipublikasikan, pengujian fungsionalitasnya perlu dilakukan secara menyeluruh. Dalam penelitian ini, penulis melakukan pengujian terhadap aplikasi manajemen asset PT Petrokimia Gresik dan memilih menggunakan metode *Black Box Testing*, khususnya dengan teknik *Boundary Value Analysis* dan *Equivalence Partitioning*. Pemilihan ini didasarkan pada kebutuhan untuk menguji fungsionalitas aplikasi dari perspektif pengguna, tanpa memerlukan pemahaman detail terhadap implementasi teknis aplikasi tersebut. Pengujian harus memastikan bahwa aplikasi dapat mengelola seluruh siklus hidup aset, menyederhanakan proses bisnis, memastikan pemahaman yang baik terhadap prosedur, dan mengurangi kemungkinan kesalahan.. Hasil penelitian menunjukkan bahwa dari 227 skenario pengujian, 226 skenario sesuai dan 1 tidak sesuai, dengan rata-rata persentase kelulusan kasus uji sebesar 99%, kesalahan tersebut ditemukan pada form edit ajuan investasi *by form*.

**Kata kunci:** *Black Box Testing, Equivalance Partitioning, Boundary Value Analysis*, *Aplikasi manajemen asset, Pengujian Perangkat Lunak*

### **KATA PENGANTAR**

Alhamdulillah, segala puji dan syukur penulis panjatkan kepada Allah SWT atas segala rahmat dan karunia-Nya, sehingga penulis dapat menyelesaikan skripsi yang berjudul "BLACK BOX TESTING PADA APLIKASI MANAJEMEN ASET MENGGUNAKAN TEKNIK EQUIVALENCE PARTITIONING DAN BOUNDARY VALUE ANALYSIS (Studi Kasus: PT Petrokimia Gresik)" dengan baik. Skripsi ini merupakan hasil dari dukungan dan bimbingan dari berbagai pihak, oleh karena itu, penulis ingin menyampaikan ucapan terima kasih kepada:

- 1. Bapak Prof. Dr. Ir. Akhmad Fauzi, MMT., IPU, selaku Rektor Universitas Pembangunan Nasional Veteran Jawa Timur.
- 2. Ibu Prof. Dr. Ir Novirina Hendrasarie, MT., selaku Dekan Fakultas Ilmu Komputer Universitas Pembangunan Nasional Veteran Jawa Timur.
- 3. Ibu Fetty Tri Anggraeny, S.Kom. M.Kom, selaku Koordinator Program Studi Teknik Informatika Universitas Pembangunan Nasional Veteran Jawa Timur.
- 4. Bapak Firza Prima Aditiawan, S.Kom., MTI, selaku Dosen Pembimbing 1 yang telah memberikan waktunya untuk membimbing, memberikan masukan, memberikan dukungan dan motivasi kepada penulis selama proses penyusunan skripsi ini.
- 5. Ibu Afina Lina Nurlaili, S.Kom., M.Kom., selaku Dosen Pembimbing 2 yang telah memberikan waktunya untuk membimbing, memberikan masukan, memberikan dukungan dan motivasi kepada penulis selama proses penyusunan skripsi ini.
- 6. Ibu Dr. Ir. Kartini, S.Kom., MT., yang telah berkenan meluangkan waktunya sebagai Dosen Penguji 1 penulis.
- 7. Ibu Retno Mumpuni, S.Kom., M.Sc, yang telah berkenan meluangkan waktunya sebagai Dosen Penguji 2 penulis.
- 8. Bapak Dwi Satriyo Annurogo, selaku Direktur Utama PT. Petrokimia Gresik yang telah memberikan kesempatan penulis untuk melakukan penelitian di perusahaan tersebut.
- 9. Bapak Anugrah Rinaldy, selaku Pembimbing Lapangan di PT. Petrokimia Gresik yang telah memberikan waktunya untuk membimbing penulis selama melakukan penelitian di perusahaan tersebut.
- 10. Tim Developer Aplikasi Manajemen Aset PT. Petrokimia Gresik, yang memberikan pendampingan kepada penulis dalam melakukan penelitian.
- 11. Kedua orang tua penulis, Bapak Agus Efendi dan Ibu Titik Zuliati yang senantiasa mendoakan, mencurahkan kasih sayang dan perhatian, serta dukungan baik secara moral maupun finansial.
- 12. Noval rezza Ardiansyah selaku kekasih penulis yang telah memberikan dukungan, memberikan nasihat dan motivasi, serta meluangkan waktu untuk mendengarkan keluh-kesah penulis selama proses penyusunan skripsi ini.

Penulis menyadari terdapat kekurangan dalam penyusunan skripsi ini, untuk itu penulis mengharapkan masukkan dan saran agar skripsi ini dapat selesai dengan maksimal. Semoga skripsi ini dapat bermanfaat baik bagi penulis maupun bagi pembaca.

Surabaya, 03 April 2024

Penulis

## **DAFTAR ISI**

<span id="page-7-0"></span>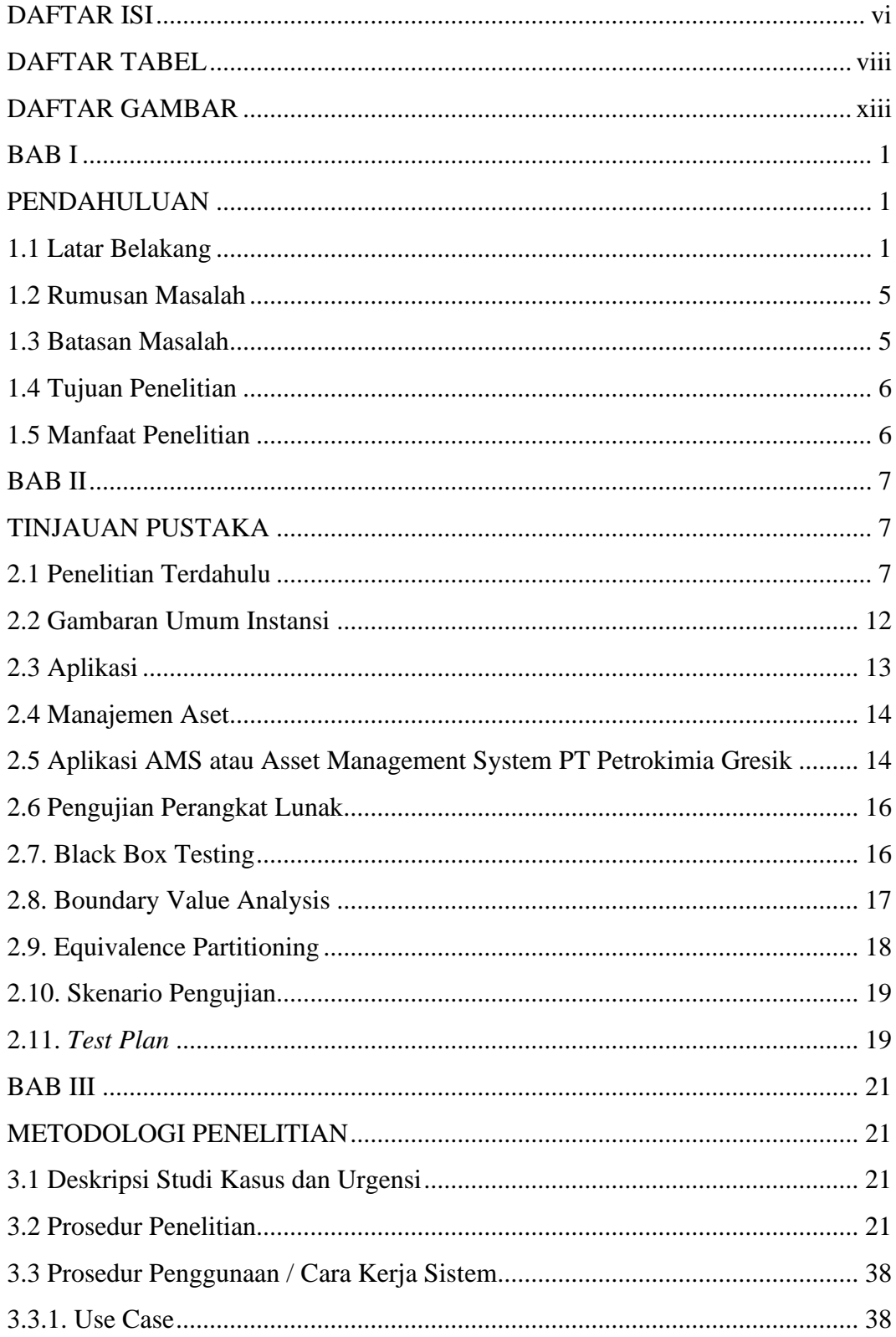

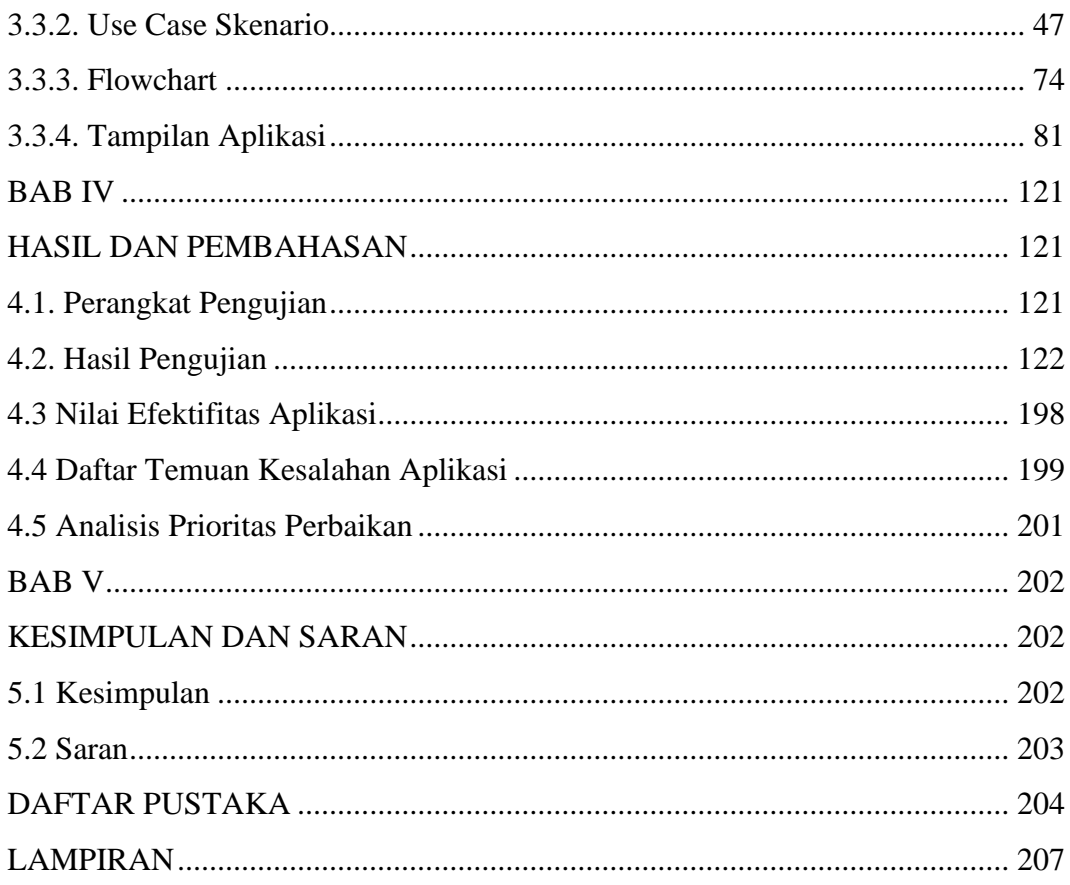

## **DAFTAR TABEL**

<span id="page-9-0"></span>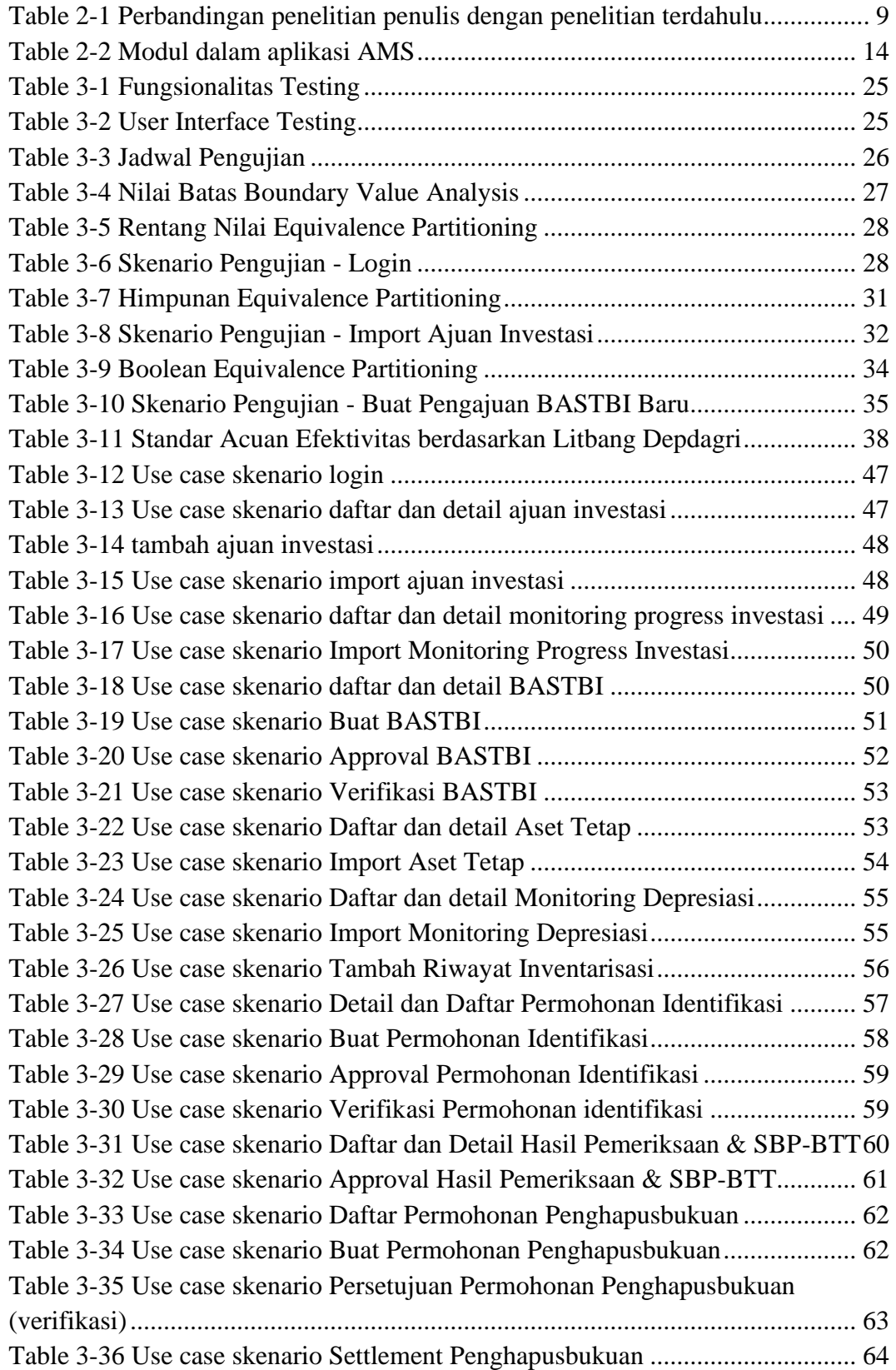

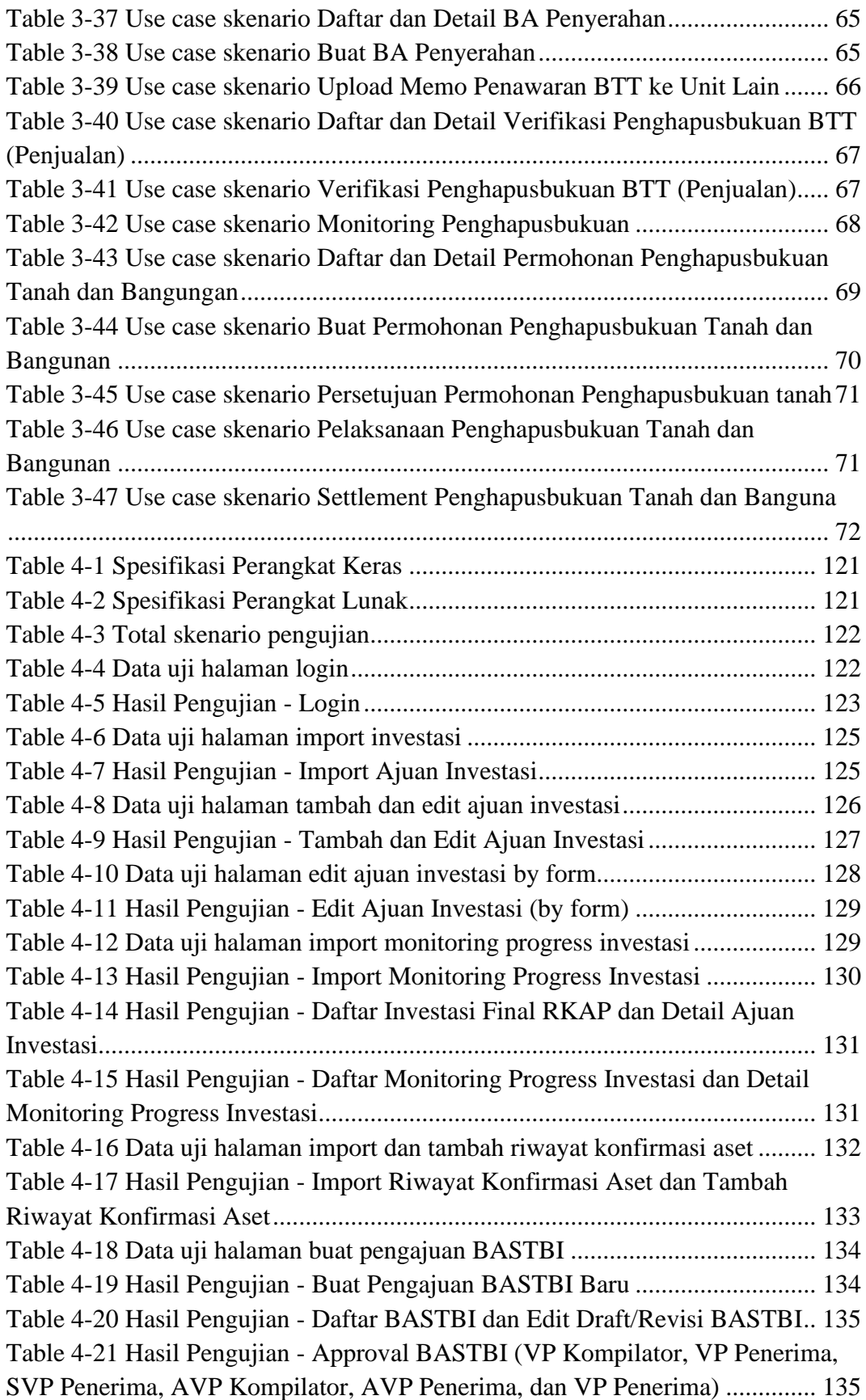

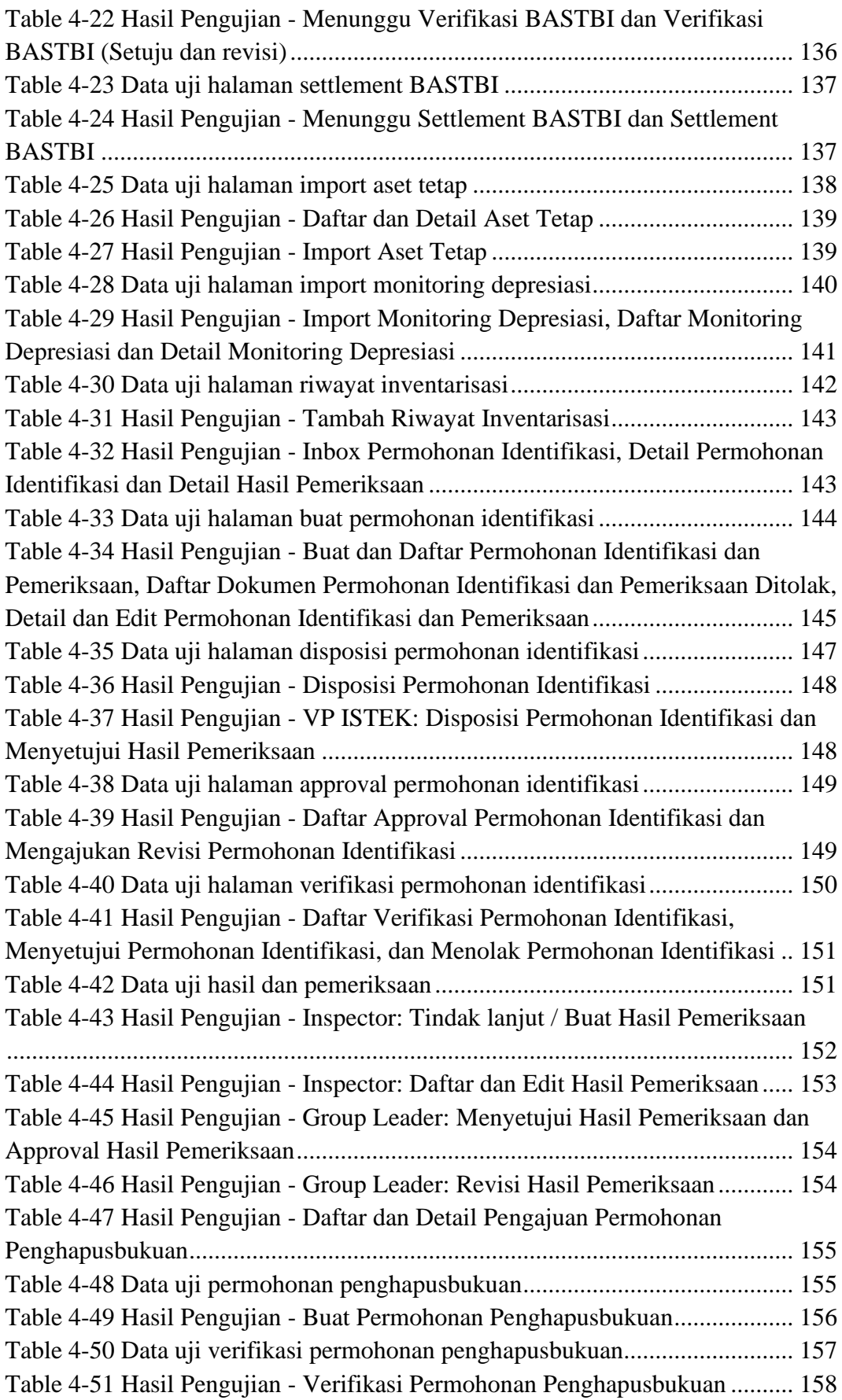

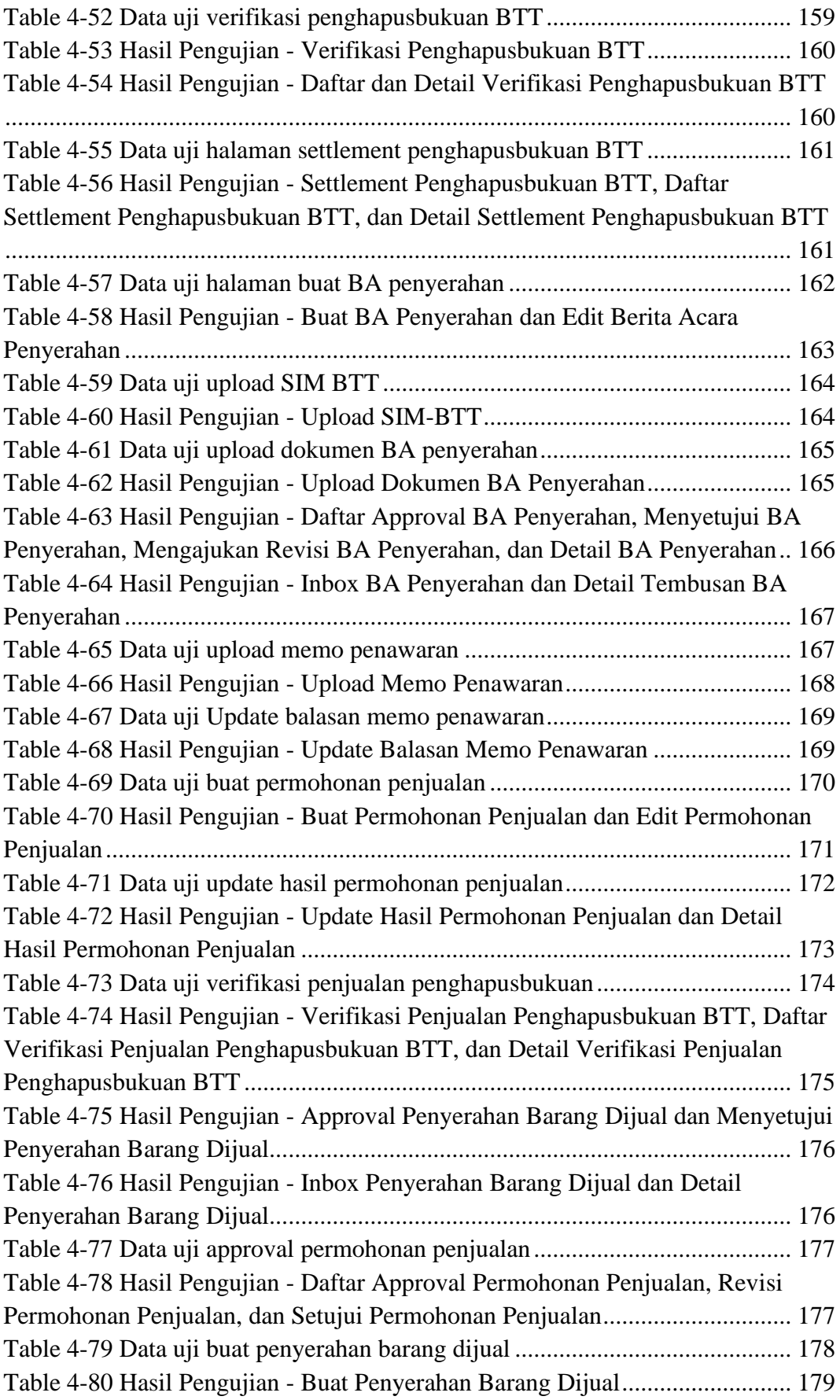

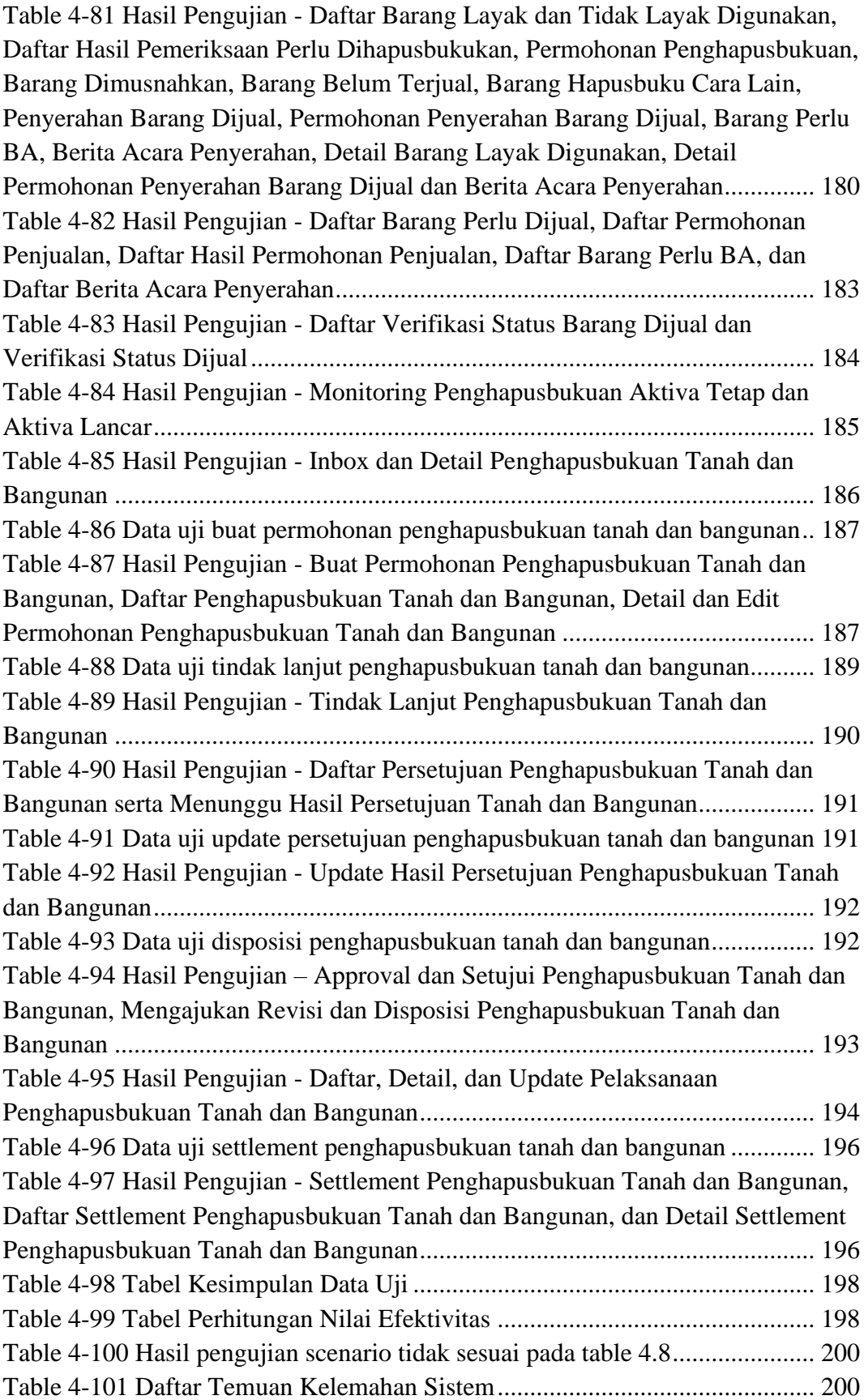

## **DAFTAR GAMBAR**

<span id="page-14-0"></span>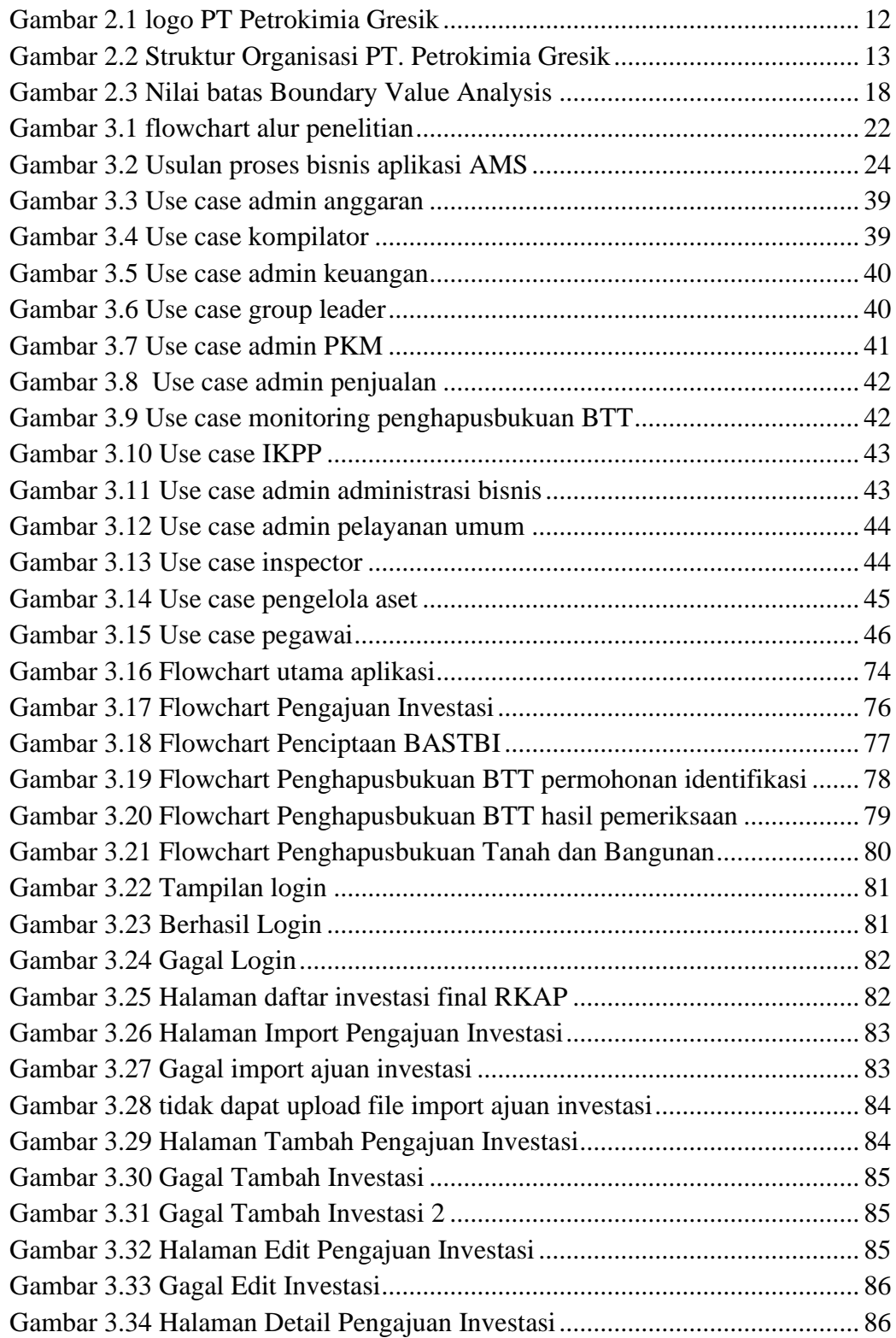

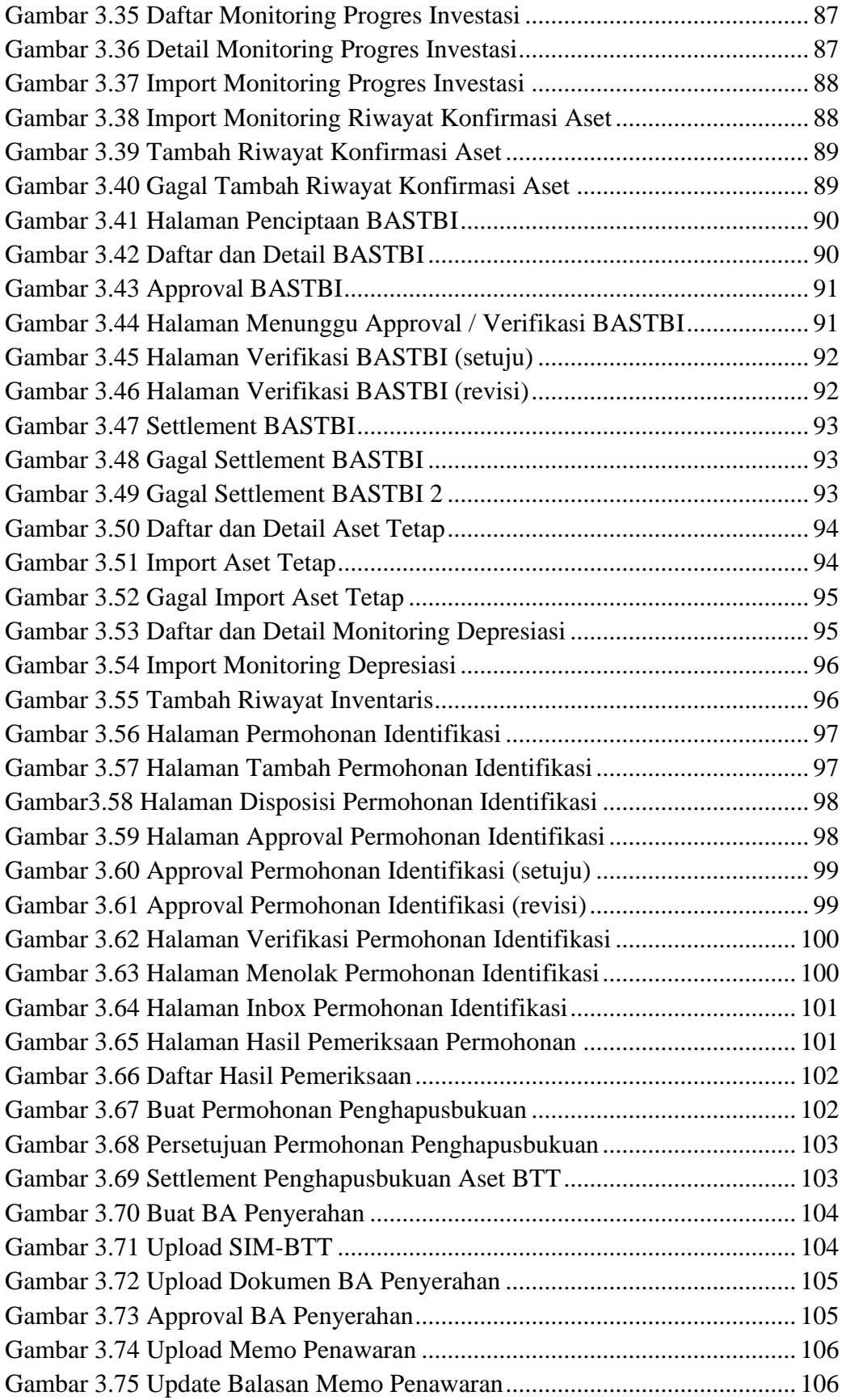

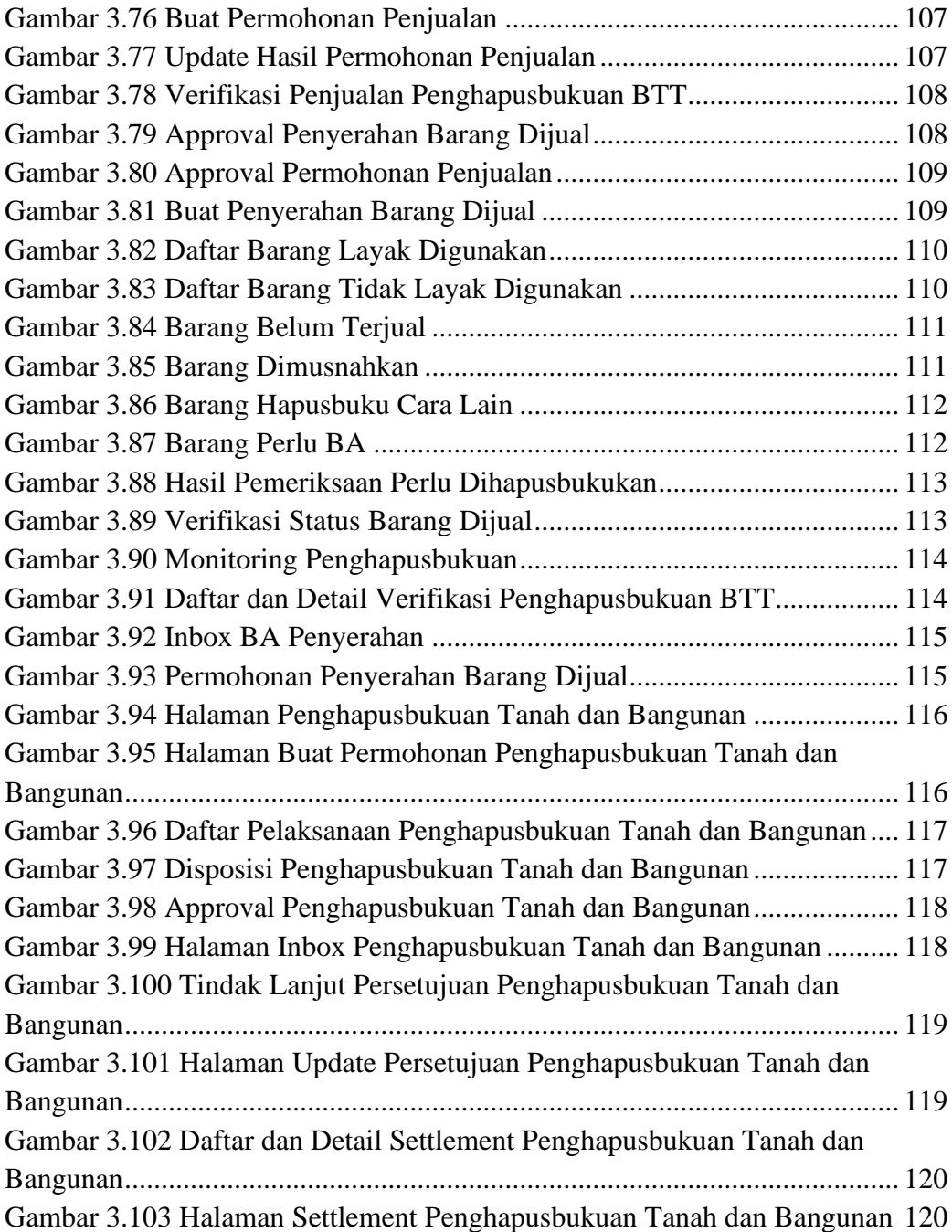